## **PageSpeed Insights**

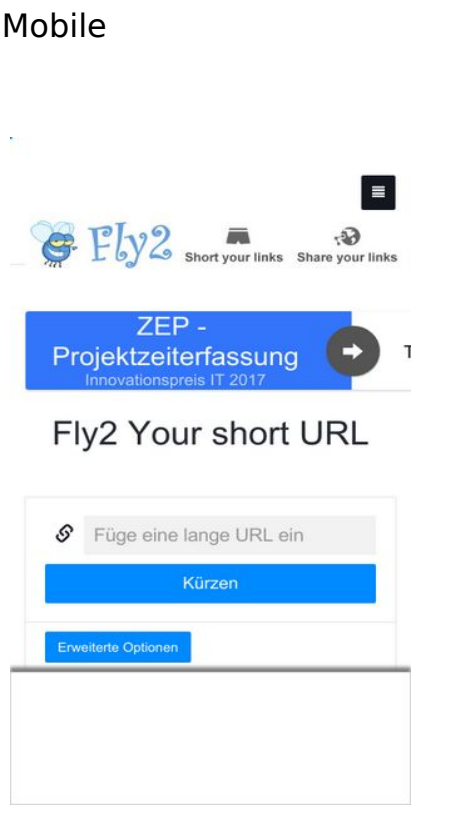

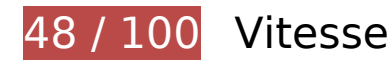

 **À corriger :** 

## **Autoriser la compression**

En compressant vos ressources avec "gzip" ou "deflate", vous pouvez réduire le nombre d'octets envoyés sur le réseau.

[Autorisez la compression](http://review.netguides.eu/redirect.php?url=https%3A%2F%2Fdevelopers.google.com%2Fspeed%2Fdocs%2Finsights%2FEnableCompression) des ressources suivantes afin de réduire le volume de données transférées de 192,6 Ko (réduction de 75 %).

- La compression de http://fly2.tk/static/css/bootstrap.min.css pourrait libérer 73,8 Ko (réduction de 83 %).
- La compression de http://stats.netguides.eu/piwik.js pourrait libérer 40,4 Ko (réduction de 65 %).
- La compression de http://fly2.tk/themes/cleanex/style.css pourrait libérer 23,9 Ko (réduction de 82 %).
- La compression de http://fly2.tk/static/css/components.min.css pourrait libérer 16,1 Ko (réduction de 85 %).

- La compression de http://www.yceml.net/am\_gen/8214817/include/joined/generate/onLoad/i mpressions/page/am.js pourrait libérer 5,7 Ko (réduction de 70 %).
- La compression de http://bh.contextweb.com/bh/visitormatch?tag=512281&pid=560544 pourrait libérer 5,4 Ko (réduction de 66 %).
- La compression de http://fly2.tk/static/server.js?v=1.0 pourrait libérer 5 Ko (réduction de 71 %).
- La compression de http://fly2.tk/static/js/zclip.js pourrait libérer 4,7 Ko (réduction de 64 %).
- La compression de http://www1.webfactories.de/adb.php?tag=391583ea7c30d40a461&width=300&height=25 0 pourrait libérer 4,3 Ko (réduction de 62 %).
- La compression de http://www1.webfactories.de/adb.php?tag=92257405ea653f62383&width=728&height=90 pourrait libérer 4,3 Ko (réduction de 62 %).
- La compression de http://fly2.tk/static/application.js?v=1.0 pourrait libérer 4,3 Ko (réduction de 63 %).
- La compression de http://fly2.tk/static/application.fn.js?v=1.0 pourrait libérer 2,7 Ko (réduction de 65 %).
- La compression de http://fly2.tk/static/bootstrap.min.js pourrait libérer 2,1 Ko (réduction de 63 %).

## **Exploiter la mise en cache du navigateur**

Si vous définissez une date d'expiration ou une durée de validité maximale pour les ressources statiques dans les en-têtes HTTP, vous indiquez au navigateur d'aller chercher les ressources déjà téléchargées sur le disque local plutôt que sur le réseau.

[Exploitez la mise en cache du navigateur](http://review.netguides.eu/redirect.php?url=https%3A%2F%2Fdevelopers.google.com%2Fspeed%2Fdocs%2Finsights%2FLeverageBrowserCaching) pour les ressources suivantes pouvant être mises en cache :

- http://cache.btrll.com/default/Pix-1x1.gif (délai d'expiration non spécifié)
- http://cms.lfstmedia.com/putmatch-an (délai d'expiration non spécifié)
- http://fly2.tk/content/auto site logo.jpg (délai d'expiration non spécifié)
- http://fly2.tk/static/bootstrap.min.js (délai d'expiration non spécifié)
- http://fly2.tk/static/css/bootstrap.min.css (délai d'expiration non spécifié)

- http://fly2.tk/static/css/components.min.css (délai d'expiration non spécifié)
- http://fly2.tk/static/dashboard.png (délai d'expiration non spécifié)
- http://fly2.tk/static/js/zclip.js (délai d'expiration non spécifié)
- http://fly2.tk/static/stats.png (délai d'expiration non spécifié)
- http://fly2.tk/themes/cleanex/style.css (délai d'expiration non spécifié)
- http://pre-usermatch.targeting.unrulymedia.com/pre-usermatch/pulsepoint/mAFtw3y5xxax (délai d'expiration non spécifié)
- http://rdcdn.com/cpush (délai d'expiration non spécifié)
- http://static.tradetracker.net/de/material\_image/70/9193806b427b4f3b4566a751a1242d862 56cd6.jpg (délai d'expiration non spécifié)
- http://stats.netguides.eu/piwik.js (délai d'expiration non spécifié)
- http://stne.net/public/3.0.0x2.5.0-1.jpg (délai d'expiration non spécifié)
- http://www.qksrv.net/pageImpression (délai d'expiration non spécifié)
- http://xl.cabanova.de/static/affiliates/banners/banner1/cabanova\_300x250.gif (délai d'expiration non spécifié)
- https://www.filesync.ch/images/ads/DE-AT/Animated/Drive/300x250-fs.gif (délai d'expiration non spécifié)
- https://www.google.com/recaptcha/api.js?hl=en (5 minutes)
- https://www.google.com/recaptcha/api2/webworker.js?hl=en&v=r20170906140949 (5 minutes)
- http://b.clicksor.net/show.php?nid=1&pid=88616&sid=645068 (10 minutes)
- http://pagead2.googlesyndication.com/pagead/js/adsbygoogle.js (60 minutes)
- http://www.google-analytics.com/analytics.js (2 heures)
- http://www.yceml.net/am\_gen/8214817/include/joined/generate/onLoad/impressions/page/a m.js (2 heures)
- http://mam.acloudweb.com/newServing/js/show.js (4 heures)
- http://rtbcc.fyber.com/img/trpx.gif (4,7 heures)

**Éliminer les codes JavaScript et CSS qui bloquent l'affichage du contenu au-dessus de la ligne de flottaison**

Votre page contient 12 ressources de script et 3 ressources CSS qui bloquent l'affichage de votre page, et donc le retardent.

Aucune partie du contenu situé au-dessus de la ligne de flottaison sur votre page n'a pu être affichée avant que le chargement des ressources suivantes n'ait été terminé. Essayez de différer le chargement des ressources qui bloquent votre page, de les charger de manière asynchrone, ou d'intégrer les parties essentielles de ces ressources directement dans le code HTML.

[Supprimez les ressources JavaScript qui bloquent l'affichage](http://review.netguides.eu/redirect.php?url=https%3A%2F%2Fdevelopers.google.com%2Fspeed%2Fdocs%2Finsights%2FBlockingJS) :

- http://ajax.googleapis.com/ajax/libs/jquery/2.0.3/jquery.min.js?v=2.0.3
- http://fly2.tk/static/bootstrap.min.js
- http://fly2.tk/static/js/zclip.js
- http://fly2.tk/static/application.fn.js?v=1.0
- http://fly2.tk/static/application.js?v=1.0
- http://cdnjs.cloudflare.com/ajax/libs/chosen/1.1.0/chosen.jquery.min.js?v=1.1.0
- http://cdnjs.cloudflare.com/ajax/libs/iCheck/1.0.1/icheck.min.js?v=1.0.1
- http://cdnjs.cloudflare.com/ajax/libs/pace/0.4.17/pace.js?v=0.4.17
- http://b.clicksor.net/show.php?nid=1&pid=88616&sid=645068
- http://mam.acloudweb.com/newServing/js/show.js
- http://b.clicksor.net/newServing/getkey.php?cb=getkey&ob=Yesup.clicksor.Code[0]&nid=1& pid=88616&sid=645068&spid=&ns=0&nw=1&zone=0&url=http%3A%2F%2Ffly2.tk%2F&lb =0&ext=0&oe=UTF-8&t4158870&txt=Fly2%20Your%20short%20URL
- http://partners.adklick.de/intext.php?id=2846&data=eb9fc349601c69352c859c1faa287874 &color=4798cf&maxunderline=8

[Optimisez l'affichage des styles CSS](http://review.netguides.eu/redirect.php?url=https%3A%2F%2Fdevelopers.google.com%2Fspeed%2Fdocs%2Finsights%2FOptimizeCSSDelivery) pour les URL suivantes :

- http://fly2.tk/static/css/bootstrap.min.css
- http://fly2.tk/themes/cleanex/style.css
- http://fly2.tk/static/css/components.min.css

 **À corriger éventuellement :** 

## **Réduire la taille des ressources CSS**

En compressant votre code CSS, vous pouvez libérer de nombreux octets de données et réduire les délais de téléchargement et d'analyse.

[Réduisez la taille des ressources CSS](http://review.netguides.eu/redirect.php?url=https%3A%2F%2Fdevelopers.google.com%2Fspeed%2Fdocs%2Finsights%2FMinifyResources) suivantes afin de gagner 4,6 Ko (réduction de 16 %).

Une réduction de la taille de http://fly2.tk/themes/cleanex/style.css pourrait libérer 4,6 Ko (réduction de 16 %).

## **Réduire la taille des ressources JavaScript**

En compressant votre code JavaScript, vous pouvez libérer de nombreux octets de données et réduire les délais de téléchargement, d'analyse et d'exécution.

[Réduisez la taille des ressources JavaScript](http://review.netguides.eu/redirect.php?url=https%3A%2F%2Fdevelopers.google.com%2Fspeed%2Fdocs%2Finsights%2FMinifyResources) suivantes afin de gagner 9,4 Ko (réduction de 30 %).

- Une réduction de la taille de http://www.yceml.net/am\_gen/8214817/include/joined/generate /onLoad/impressions/page/am.js pourrait libérer 3,2 Ko (réduction de 39 %).
- Une réduction de la taille de http://fly2.tk/static/server.js?v=1.0 pourrait libérer 2.3 Ko (réduction de 33 %).
- Une réduction de la taille de http://fly2.tk/static/application.js?v=1.0 pourrait libérer 1,9 Ko (réduction de 29 %).
- Une réduction de la taille de http://fly2.tk/static/application.fn.js?v=1.0 pourrait libérer 1,3 Ko (réduction de 33 %).
- Une réduction de la taille de http://cdnjs.cloudflare.com/ajax/libs/pace/0.4.17/pace.js?v=0.4.17 pourrait libérer 750 o (réduction de 13 %) après compression.

## **Optimiser les images**

En choisissant un format approprié pour vos images et en les compressant, vous pouvez libérer de nombreux octets de données.

[Optimisez les images suivantes](http://review.netguides.eu/redirect.php?url=https%3A%2F%2Fdevelopers.google.com%2Fspeed%2Fdocs%2Finsights%2FOptimizeImages) afin de réduire leur taille de 66,5 Ko (réduction de 45 %).

- La compression de http://stne.net/public/3.0.0x2.5.0-1.jpg pourrait libérer 26,9 Ko (réduction de 53 %).
- La compression de http://banner.upjers.com/MyFreeFarm/German/MFF\_300\_250\_11\_1\_DE.jpg pourrait libérer 21,6 Ko (réduction de 45 %).
- La compression de http://static.tradetracker.net/de/material\_image/70/9193806b427b4f3b4 566a751a1242d86256cd6.jpg pourrait libérer 11,4 Ko (réduction de 38 %).
- La compression de http://fly2.tk/content/auto site logo.jpg pourrait libérer 5,2 Ko (réduction de 31 %).
- La compression de http://images.chitika.net/creatives/txt/adc\_txt\_EvenTextersHateTexters\_320x50.gif pourrait libérer 770 o (réduction de 26 %).
- La compression de http://rtbcc.fyber.com/img/trpx.gif pourrait libérer 730 o (réduction de 91 %).

# **4 règles approuvées**

## **Éviter les redirections sur la page de destination**

Votre page ne contient pas de redirection. En savoir plus sur la [suppression des redirections sur la](http://review.netguides.eu/redirect.php?url=https%3A%2F%2Fdevelopers.google.com%2Fspeed%2Fdocs%2Finsights%2FAvoidRedirects) [page de destination.](http://review.netguides.eu/redirect.php?url=https%3A%2F%2Fdevelopers.google.com%2Fspeed%2Fdocs%2Finsights%2FAvoidRedirects)

### **Réduire le temps de réponse du serveur**

Votre serveur a répondu rapidement. En savoir plus sur l'[optimisation du temps de réponse du](http://review.netguides.eu/redirect.php?url=https%3A%2F%2Fdevelopers.google.com%2Fspeed%2Fdocs%2Finsights%2FServer) [serveur.](http://review.netguides.eu/redirect.php?url=https%3A%2F%2Fdevelopers.google.com%2Fspeed%2Fdocs%2Finsights%2FServer)

### **Réduire la taille des ressources HTML**

Vous avez réduit la taille de vos ressources HTML. En savoir plus sur la [réduction de la taille des](http://review.netguides.eu/redirect.php?url=https%3A%2F%2Fdevelopers.google.com%2Fspeed%2Fdocs%2Finsights%2FMinifyResources) [ressources HTML.](http://review.netguides.eu/redirect.php?url=https%3A%2F%2Fdevelopers.google.com%2Fspeed%2Fdocs%2Finsights%2FMinifyResources)

## **Afficher en priorité le contenu visible**

Le contenu situé au-dessus de la ligne de flottaison doit s'afficher en priorité. En savoir plus sur l'[affichage du contenu prioritaire.](http://review.netguides.eu/redirect.php?url=https%3A%2F%2Fdevelopers.google.com%2Fspeed%2Fdocs%2Finsights%2FPrioritizeVisibleContent)

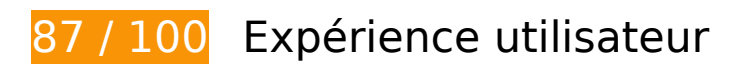

 **À corriger éventuellement :** 

## **Éviter les plug-ins**

Votre page utilise des plug-ins, ce qui empêche de nombreuses plates-formes d'en exploiter certaines parties. [Trouvez des solutions alternatives pour remplacer le contenu de type plug-in](http://review.netguides.eu/redirect.php?url=https%3A%2F%2Fdevelopers.google.com%2Fspeed%2Fdocs%2Finsights%2FAvoidPlugins) afin d'améliorer la compatibilité de votre page.

Trouvez des solutions alternatives pour les plug-ins Flash suivants :

- http://fly2.tk/static/js/zclip.swf (37 x 15) final.
- http://fly2.tk/static/js/zclip.swf (37 x 15) final.
- http://fly2.tk/static/js/zclip.swf (37 x 15) final.
- http://fly2.tk/static/js/zclip.swf (37 x 15) final.
- http://fly2.tk/static/js/zclip.swf (37 x 15) final.
- http://fly2.tk/static/js/zclip.swf (37 x 15) final.
- http://fly2.tk/static/js/zclip.swf (37 x 15) final.
- http://fly2.tk/static/js/zclip.swf (37 x 15) final.
- http://fly2.tk/static/js/zclip.swf (37 x 15) final.
- http://fly2.tk/static/js/zclip.swf (37 x 15) final.
- http://fly2.tk/static/js/zclip.swf (37 x 15) final.
- http://fly2.tk/static/js/zclip.swf (37 x 15) final.
- http://fly2.tk/static/js/zclip.swf (37 x 15) final.
- http://fly2.tk/static/js/zclip.swf (37 x 15) final.

- http://fly2.tk/static/js/zclip.swf (37 x 15) final.
- http://fly2.tk/static/js/zclip.swf (37 x 15) final.
- http://fly2.tk/static/js/zclip.swf (37 x 15) final.
- http://fly2.tk/static/js/zclip.swf (37 x 15) final.
- http://fly2.tk/static/js/zclip.swf (37 x 15) final.
- http://fly2.tk/static/js/zclip.swf (37 x 15) final.
- http://fly2.tk/static/js/zclip.swf (37 x 15) final.
- http://fly2.tk/static/js/zclip.swf (37 x 15) final.
- http://fly2.tk/static/js/zclip.swf (37 x 15) final.
- http://fly2.tk/static/js/zclip.swf (37 x 15) final.
- http://fly2.tk/static/js/zclip.swf (37 x 15) final.

## **Adapter la taille du contenu à la fenêtre d'affichage**

Le contenu de la page est trop large pour la fenêtre d'affichage, ce qui oblige l'internaute à faire défiler la page horizontalement. [Adaptez la taille du contenu à la fenêtre d'affichage](http://review.netguides.eu/redirect.php?url=https%3A%2F%2Fdevelopers.google.com%2Fspeed%2Fdocs%2Finsights%2FSizeContentToViewport) afin de proposer une meilleure expérience utilisateur.

La largeur du contenu de la page est de 743 pixels CSS, mais la largeur de la fenêtre d'affichage n'est que de 412 pixels CSS. Les éléments suivants ne s'affichent pas dans la fenêtre d'affichage :

- L'élément <img src="http://fly2.tk... site logo.jpg"> ne s'affiche pas dans la fenêtre d'affichage.
- L'élément <iframe id="aswift 0" name="aswift 0"> ne s'affiche pas dans la fenêtre d'affichage.
- L'élément <iframe id="aswift 1" name="aswift 1"> ne s'affiche pas dans la fenêtre d'affichage.
- L'élément <img src="http://ti.trad...2811&amp;r=&amp;t=html"> ne s'affiche pas dans la fenêtre d'affichage.

## **Dimensionner les éléments tactiles de manière appropriée**

Il est possible que certains des liens et des boutons présents sur votre page soient trop petits pour qu'un utilisateur puisse appuyer dessus sur un écran tactile. [Augmentez la taille de ces éléments](http://review.netguides.eu/redirect.php?url=https%3A%2F%2Fdevelopers.google.com%2Fspeed%2Fdocs%2Finsights%2FSizeTapTargetsAppropriately) [tactiles](http://review.netguides.eu/redirect.php?url=https%3A%2F%2Fdevelopers.google.com%2Fspeed%2Fdocs%2Finsights%2FSizeTapTargetsAppropriately) afin de proposer une meilleure expérience utilisateur.

Les éléments tactiles suivants sont proches d'autres éléments tactiles et il peut être nécessaire de les espacer davantage.

- L'élément tactile <div id="abgc" class="abgc">Datenschutzinfo</div> est près de 1 autres éléments tactiles.
- L'élément tactile <a href="#copy" class="copy inline-copy">Kopie</a>, ainsi que 24 autres sont trop proches d'autres éléments tactiles.
- L'élément tactile <embed id="ZeroClipboardMovie 1">, ainsi que 24 autres sont trop proches d'autres éléments tactiles.

## **2 règles approuvées**

### **Configurer la fenêtre d'affichage**

Votre page spécifie une fenêtre d'affichage qui correspond aux différentes dimensions des appareils, ce qui lui permet de s'afficher correctement sur tous les appareils. En savoir plus sur la [configuration des fenêtres d'affichage](http://review.netguides.eu/redirect.php?url=https%3A%2F%2Fdevelopers.google.com%2Fspeed%2Fdocs%2Finsights%2FConfigureViewport).

## **Utiliser des tailles de police lisibles**

Le texte de votre page est lisible. En savoir plus sur l'[utilisation de tailles de police lisibles.](http://review.netguides.eu/redirect.php?url=https%3A%2F%2Fdevelopers.google.com%2Fspeed%2Fdocs%2Finsights%2FUseLegibleFontSizes)

**Ordinateur**

### **Ordinateur**

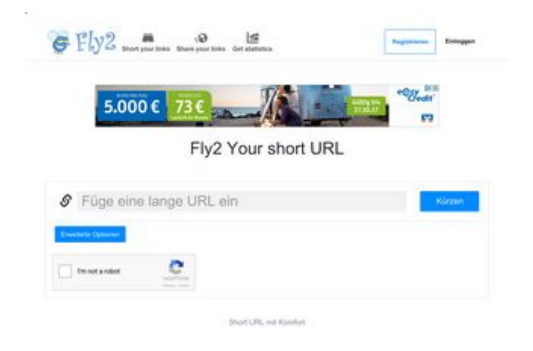

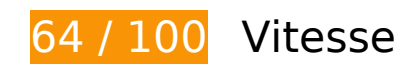

 **À corriger :** 

## **Autoriser la compression**

En compressant vos ressources avec "gzip" ou "deflate", vous pouvez réduire le nombre d'octets envoyés sur le réseau.

[Autorisez la compression](http://review.netguides.eu/redirect.php?url=https%3A%2F%2Fdevelopers.google.com%2Fspeed%2Fdocs%2Finsights%2FEnableCompression) des ressources suivantes afin de réduire le volume de données transférées de 192,6 Ko (réduction de 75 %).

- La compression de http://fly2.tk/static/css/bootstrap.min.css pourrait libérer 73,8 Ko (réduction de 83 %).
- La compression de http://stats.netguides.eu/piwik.js pourrait libérer 40,4 Ko (réduction de 65 %).
- La compression de http://fly2.tk/themes/cleanex/style.css pourrait libérer 23,9 Ko (réduction de 82 %).
- La compression de http://fly2.tk/static/css/components.min.css pourrait libérer 16,1 Ko (réduction de 85 %).
- La compression de http://www.yceml.net/am\_gen/8214817/include/joined/generate/onLoad/i mpressions/page/am.js pourrait libérer 5,7 Ko (réduction de 70 %).
- La compression de http://bh.contextweb.com/bh/visitormatch?tag=512279&pid=560544 pourrait libérer 5,3 Ko (réduction de 66 %).
- La compression de http://fly2.tk/static/server.js?v=1.0 pourrait libérer 5 Ko (réduction de 71 %).
- La compression de http://fly2.tk/static/js/zclip.js pourrait libérer 4,7 Ko (réduction de 64 %).
- La compression de http://www1.webfactories.de/adb.php?tag=391583ea7c30d40a461&width=300&height=25

0 pourrait libérer 4,3 Ko (réduction de 62 %).

- La compression de http://www1.webfactories.de/adb.php?tag=92257405ea653f62383&width=728&height=90 pourrait libérer 4,3 Ko (réduction de 62 %).
- La compression de http://fly2.tk/static/application.js?v=1.0 pourrait libérer 4,3 Ko (réduction de 63 %).
- La compression de http://fly2.tk/static/application.fn.js?v=1.0 pourrait libérer 2,7 Ko (réduction de 65 %).
- La compression de http://fly2.tk/static/bootstrap.min.js pourrait libérer 2,1 Ko (réduction de 63 %).

## **Exploiter la mise en cache du navigateur**

Si vous définissez une date d'expiration ou une durée de validité maximale pour les ressources statiques dans les en-têtes HTTP, vous indiquez au navigateur d'aller chercher les ressources déjà téléchargées sur le disque local plutôt que sur le réseau.

[Exploitez la mise en cache du navigateur](http://review.netguides.eu/redirect.php?url=https%3A%2F%2Fdevelopers.google.com%2Fspeed%2Fdocs%2Finsights%2FLeverageBrowserCaching) pour les ressources suivantes pouvant être mises en cache :

- http://cache.btrll.com/default/Pix-1x1.gif (délai d'expiration non spécifié)
- http://cms.lfstmedia.com/putmatch-an (délai d'expiration non spécifié)
- http://fly2.tk/content/auto site logo.jpg (délai d'expiration non spécifié)
- http://fly2.tk/static/bootstrap.min.js (délai d'expiration non spécifié)
- http://fly2.tk/static/css/bootstrap.min.css (délai d'expiration non spécifié)
- http://fly2.tk/static/css/components.min.css (délai d'expiration non spécifié)
- http://fly2.tk/static/dashboard.png (délai d'expiration non spécifié)
- http://fly2.tk/static/js/zclip.js (délai d'expiration non spécifié)
- http://fly2.tk/static/stats.png (délai d'expiration non spécifié)
- http://fly2.tk/themes/cleanex/style.css (délai d'expiration non spécifié)
- http://pre-usermatch.targeting.unrulymedia.com/pre-usermatch/pulsepoint/CtYEd0n4LjCS (délai d'expiration non spécifié)
- http://rdcdn.com/cpush (délai d'expiration non spécifié)

#### **Ordinateur**

- http://static.tradetracker.net/de/material\_image/e3/a6d6e1cfebd594573947256e5a6cbf3a17 7568.png (délai d'expiration non spécifié)
- http://stats.netguides.eu/piwik.js (délai d'expiration non spécifié)
- http://stne.net/public/3.0.0x2.5.0-1.jpg (délai d'expiration non spécifié)
- http://www.qksrv.net/pageImpression (délai d'expiration non spécifié)
- http://xl.cabanova.de/static/affiliates/banners/banner1/cabanova\_300x250.gif (délai d'expiration non spécifié)
- https://www.filesync.ch/images/ads/DE-AT/Animated/Drive/300x250-fs.gif (délai d'expiration non spécifié)
- https://www.google.com/recaptcha/api.js?hl=en (5 minutes)
- https://www.google.com/recaptcha/api2/webworker.js?hl=en&v=r20170906140949 (5 minutes)
- http://b.clicksor.net/show.php?nid=1&pid=88616&sid=645068 (10 minutes)
- http://pagead2.googlesyndication.com/pagead/js/adsbygoogle.js (60 minutes)
- http://www.google-analytics.com/analytics.js (2 heures)
- https://download.bitdefender.com/resources/images/Affiliates/2017/Coupon\_Codes\_2017/Bit defender2017-Banner-Coupons-300x250-DE-V1.gif (2 heures)
- http://mam.acloudweb.com/newServing/js/show.js (4 heures)
- http://rtbcc.fyber.com/img/trpx.gif (4,7 heures)

### **Éliminer les codes JavaScript et CSS qui bloquent l'affichage du contenu au-dessus de la ligne de flottaison**

Votre page contient 12 ressources de script et 3 ressources CSS qui bloquent l'affichage de votre page, et donc le retardent.

Aucune partie du contenu situé au-dessus de la ligne de flottaison sur votre page n'a pu être affichée avant que le chargement des ressources suivantes n'ait été terminé. Essayez de différer le chargement des ressources qui bloquent votre page, de les charger de manière asynchrone, ou d'intégrer les parties essentielles de ces ressources directement dans le code HTML.

[Supprimez les ressources JavaScript qui bloquent l'affichage](http://review.netguides.eu/redirect.php?url=https%3A%2F%2Fdevelopers.google.com%2Fspeed%2Fdocs%2Finsights%2FBlockingJS) :

- http://ajax.googleapis.com/ajax/libs/jquery/2.0.3/jquery.min.js?v=2.0.3
- http://fly2.tk/static/bootstrap.min.js
- http://fly2.tk/static/js/zclip.js
- http://fly2.tk/static/application.fn.js?v=1.0
- http://fly2.tk/static/application.js?v=1.0
- http://cdnjs.cloudflare.com/ajax/libs/chosen/1.1.0/chosen.jquery.min.js?v=1.1.0
- http://cdnjs.cloudflare.com/ajax/libs/iCheck/1.0.1/icheck.min.js?v=1.0.1
- http://cdnjs.cloudflare.com/ajax/libs/pace/0.4.17/pace.js?v=0.4.17
- http://b.clicksor.net/show.php?nid=1&pid=88616&sid=645068
- http://mam.acloudweb.com/newServing/js/show.js
- http://b.clicksor.net/newServing/getkey.php?cb=getkey&ob=Yesup.clicksor.Code[0]&nid=1& pid=88616&sid=645068&spid=&ns=0&nw=1&zone=0&url=http%3A%2F%2Ffly2.tk%2F&lb =0&ext=0&oe=UTF-8&t4158870&txt=Fly2%20Your%20short%20URL
- http://partners.adklick.de/intext.php?id=2846&data=eb9fc349601c69352c859c1faa287874 &color=4798cf&maxunderline=8

[Optimisez l'affichage des styles CSS](http://review.netguides.eu/redirect.php?url=https%3A%2F%2Fdevelopers.google.com%2Fspeed%2Fdocs%2Finsights%2FOptimizeCSSDelivery) pour les URL suivantes :

- http://fly2.tk/static/css/bootstrap.min.css
- http://fly2.tk/themes/cleanex/style.css
- http://fly2.tk/static/css/components.min.css

# **À corriger éventuellement :**

## **Réduire la taille des ressources CSS**

En compressant votre code CSS, vous pouvez libérer de nombreux octets de données et réduire les délais de téléchargement et d'analyse.

[Réduisez la taille des ressources CSS](http://review.netguides.eu/redirect.php?url=https%3A%2F%2Fdevelopers.google.com%2Fspeed%2Fdocs%2Finsights%2FMinifyResources) suivantes afin de gagner 4,6 Ko (réduction de 16 %).

Une réduction de la taille de http://fly2.tk/themes/cleanex/style.css pourrait libérer 4,6 Ko

### **Ordinateur**

(réduction de 16 %).

## **Réduire la taille des ressources JavaScript**

En compressant votre code JavaScript, vous pouvez libérer de nombreux octets de données et réduire les délais de téléchargement, d'analyse et d'exécution.

[Réduisez la taille des ressources JavaScript](http://review.netguides.eu/redirect.php?url=https%3A%2F%2Fdevelopers.google.com%2Fspeed%2Fdocs%2Finsights%2FMinifyResources) suivantes afin de gagner 9,4 Ko (réduction de 30 %).

- Une réduction de la taille de http://www.yceml.net/am\_gen/8214817/include/joined/generate /onLoad/impressions/page/am.js pourrait libérer 3,2 Ko (réduction de 39 %).
- Une réduction de la taille de http://fly2.tk/static/server.js?v=1.0 pourrait libérer 2,3 Ko (réduction de 33 %).
- Une réduction de la taille de http://fly2.tk/static/application.js?v=1.0 pourrait libérer 1,9 Ko (réduction de 29 %).
- $\bullet$  Une réduction de la taille de http://fly2.tk/static/application.fn.js?v=1.0 pourrait libérer 1,3 Ko (réduction de 33 %).
- Une réduction de la taille de http://cdnjs.cloudflare.com/ajax/libs/pace/0.4.17/pace.js?v=0.4.17 pourrait libérer 750 o (réduction de 13 %) après compression.

## **Optimiser les images**

En choisissant un format approprié pour vos images et en les compressant, vous pouvez libérer de nombreux octets de données.

[Optimisez les images suivantes](http://review.netguides.eu/redirect.php?url=https%3A%2F%2Fdevelopers.google.com%2Fspeed%2Fdocs%2Finsights%2FOptimizeImages) afin de réduire leur taille de 66,7 Ko (réduction de 36 %).

- La compression de http://stne.net/public/3.0.0x2.5.0-1.jpg pourrait libérer 26,9 Ko (réduction de 53 %).
- La compression de http://banner.upjers.com/MyFreeFarm/German/MFF\_300\_250\_11\_1\_DE.jpg pourrait libérer 21,6 Ko (réduction de 45 %).
- La compression de http://static.tradetracker.net/de/material\_image/e3/a6d6e1cfebd5945739 47256e5a6cbf3a177568.png pourrait libérer 8,2 Ko (réduction de 16 %).
- La compression de http://fly2.tk/content/auto site logo.jpg pourrait libérer 5,2 Ko (réduction de 31 %).
- La compression de https://tpc.googlesyndication.com/sadbundle/\$csp%3Der3%26dns%3Doff \$/18343139036735340686/1\_2\_superbanner\_728x90/images/keyvisual.jpg pourrait libérer 4,2 Ko (réduction de 20 %).
- La compression de http://rtbcc.fyber.com/img/trpx.gif pourrait libérer 730 o (réduction de 91 %).

# **4 règles approuvées**

### **Éviter les redirections sur la page de destination**

Votre page ne contient pas de redirection. En savoir plus sur la [suppression des redirections sur la](http://review.netguides.eu/redirect.php?url=https%3A%2F%2Fdevelopers.google.com%2Fspeed%2Fdocs%2Finsights%2FAvoidRedirects) [page de destination.](http://review.netguides.eu/redirect.php?url=https%3A%2F%2Fdevelopers.google.com%2Fspeed%2Fdocs%2Finsights%2FAvoidRedirects)

### **Réduire le temps de réponse du serveur**

Votre serveur a répondu rapidement. En savoir plus sur l'[optimisation du temps de réponse du](http://review.netguides.eu/redirect.php?url=https%3A%2F%2Fdevelopers.google.com%2Fspeed%2Fdocs%2Finsights%2FServer) [serveur.](http://review.netguides.eu/redirect.php?url=https%3A%2F%2Fdevelopers.google.com%2Fspeed%2Fdocs%2Finsights%2FServer)

## **Réduire la taille des ressources HTML**

Vous avez réduit la taille de vos ressources HTML. En savoir plus sur la [réduction de la taille des](http://review.netguides.eu/redirect.php?url=https%3A%2F%2Fdevelopers.google.com%2Fspeed%2Fdocs%2Finsights%2FMinifyResources) [ressources HTML.](http://review.netguides.eu/redirect.php?url=https%3A%2F%2Fdevelopers.google.com%2Fspeed%2Fdocs%2Finsights%2FMinifyResources)

## **Afficher en priorité le contenu visible**

Le contenu situé au-dessus de la ligne de flottaison doit s'afficher en priorité. En savoir plus sur l'[affichage du contenu prioritaire.](http://review.netguides.eu/redirect.php?url=https%3A%2F%2Fdevelopers.google.com%2Fspeed%2Fdocs%2Finsights%2FPrioritizeVisibleContent)